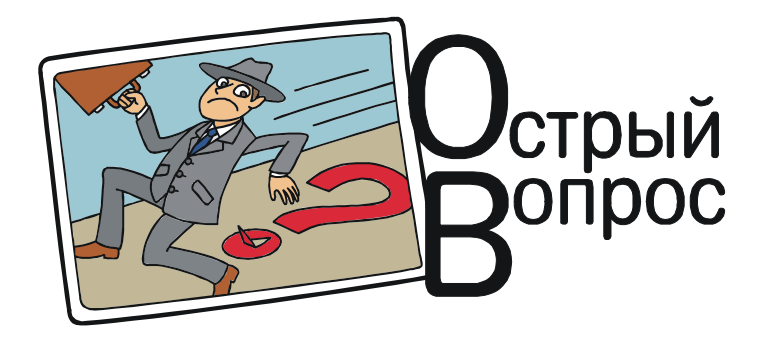

Казалось бы, нет сегодня особых сложностей в том, чтобы учить детей информатике. Компьютеры - есть. Интернет - пожалуйста (правда, не всегда быстрый и не везде работающий, но это уже, как говорится, издержки). Учебники тоже есть, причем многократно проверенные экспертами, прорисованные Министерством Просвещения (ну, или Образования, если брать прежнее название), да к тому же поддержанные целой кучей полезной литературы: методическими пособиями, дидактическими материалами, рабочими тетрадями, тестами и прочим. А в столице даже есть целая система МЭШ, что означает «Московская электронная школа», которую скоро, говорят, распространят на всю Россию и в которой есть, помимо электронного журнала и дневника, еще и целая библиотека различных электронных материалов, начиная от обычных текстов, картинок, фотографий, аудио и видео до электронных учебных пособий, электронных учебников (правда, пока не всех) и готовых электронных уроков, которые там именуются сценариями. В общем, учителю теперь благодать: знай только бери это всё и учи детей по готовому поурочному планированию, готовым учебникам, заданиям и презентациям.

Однако же, как говорят в народе, «гладко было на бумаге, да забыли про овраги».

Дали у нас одному учителю нагрузку вести информатику в 6 классе, по учебнику, хорошо известному в нашей стране и выдержавшему уже, наверное, с десяток переизданий: «Информатика. 6 класс», авторы Л. Л. Босова и А. Ю. Босова, выпущенный издательством «БИНОМ. Лаборатория знаний»<sup>1</sup>. Солидное издательство, проверенный годами учебник с обязательным грифом Министерства, а к нему - целая авторская «методическая мастерская», поддерживаемая издательством и предоставляющая в распоряжение учителей полный комплект материалов, включая методическое пособие, примерную рабочую программу и электронное приложение (http://www.lbz.ru/metodist/authors/ informatika $(3)$  – puc. 1, 2.

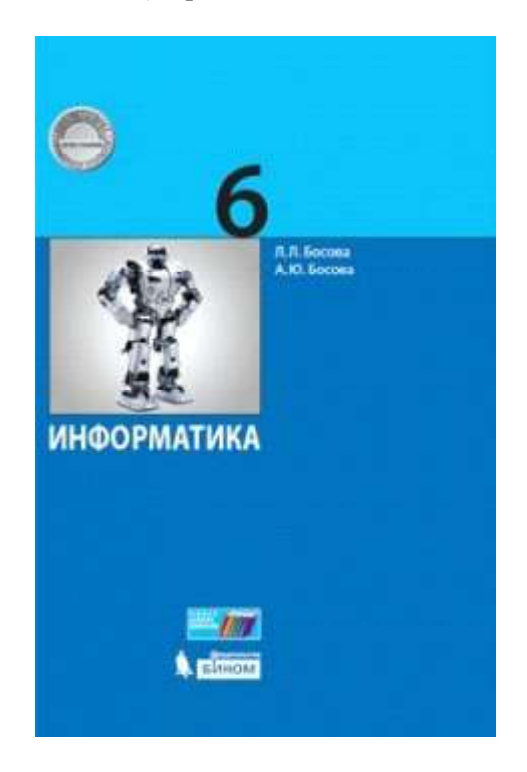

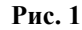

<sup>&</sup>lt;sup>1</sup> Ознакомиться с этим учебником можно в библиотеке МЭШ (ID 24700), хотя в описании этого МЭШевского объекта указано издательство «Просвещение».

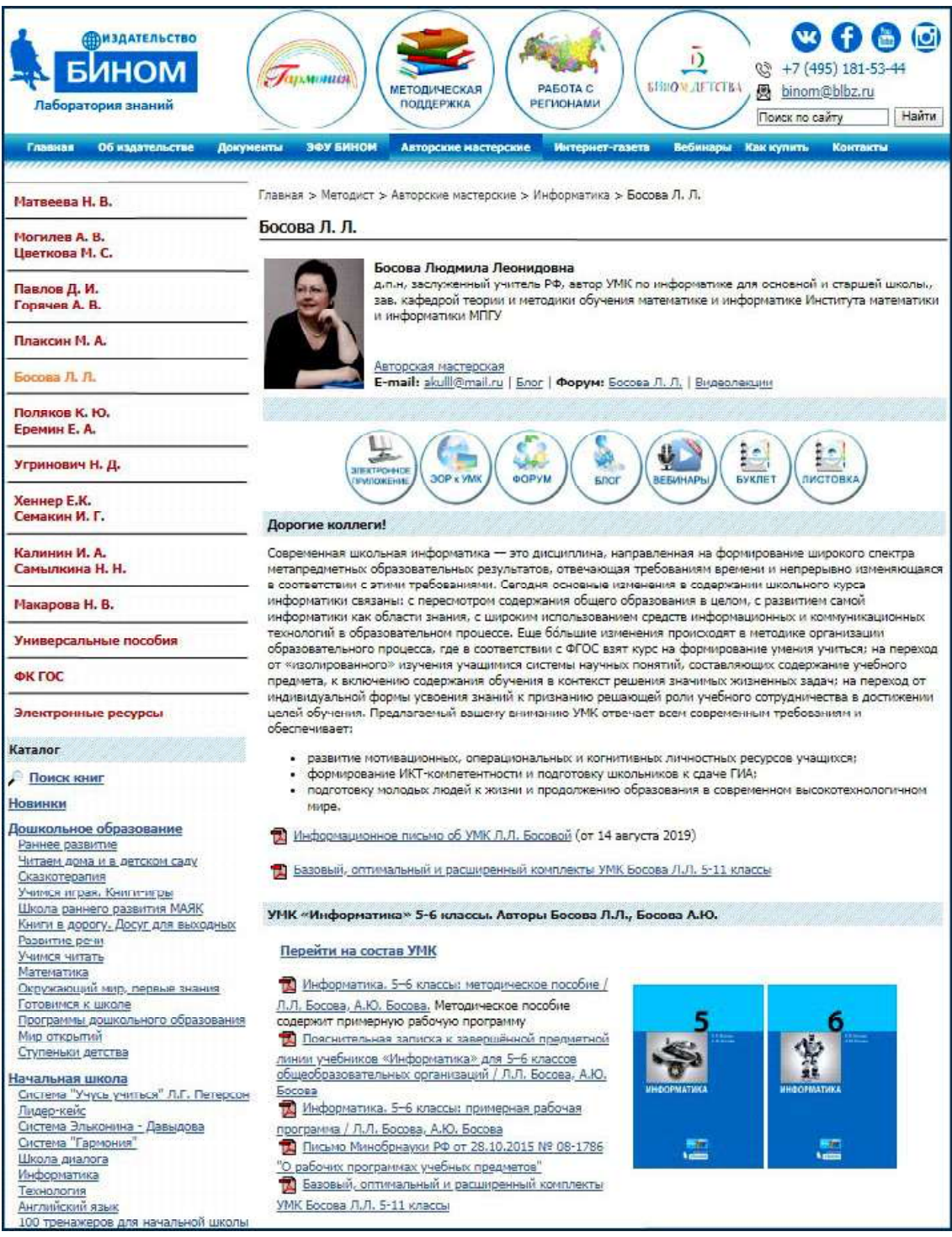

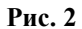

В общем, без проблем можно начинать работу. Но не тут-то было.

Скачиваем официально предлагаемую издательством примерную рабочую программу, открываем файл… – и нас ждет первое большое удивление: эта примерная рабочая программа отражает содержание курса информатики сразу за 5 и 6 классы, но понять, где в ней заканчивается «пятый» и начинается «шестой», решительно невозможно, ибо никаких внятных указаний ни в «содержании учебного предмета», ни в

«учебно-тематическом плане», ни в «тематическом планировании» нет вообще!

Не отчаиваемся и прокручиваем страницу «методической мастерской» ниже, где в разделе «Методические пособия» находим ссылку «Программа по учебному предмету «Информатика» для 5-6 классов». Скачав предлагаемый по ней файл в формате Word, открываем его, пролистываем до «рекомендуемого поурочного планирования» (где, слава Богу, есть-таки разделение на 5 и 6 класс) и... получаем второе удивление: для уроков под номерами 2 и 3 разделы учебника предлагается изучать в обратном порядке (рис. 3).

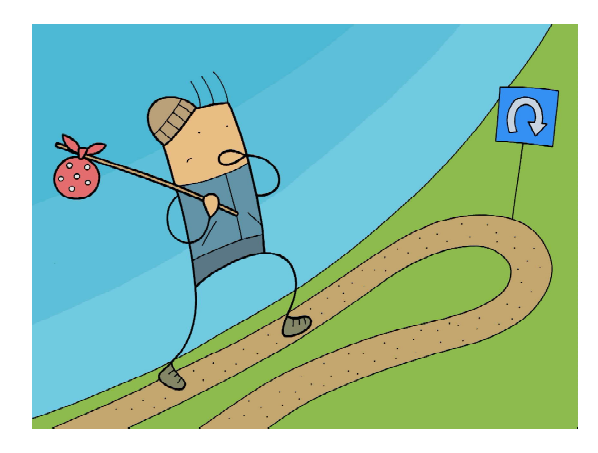

... разделы учебника предлагается изучать в обратном порядке.

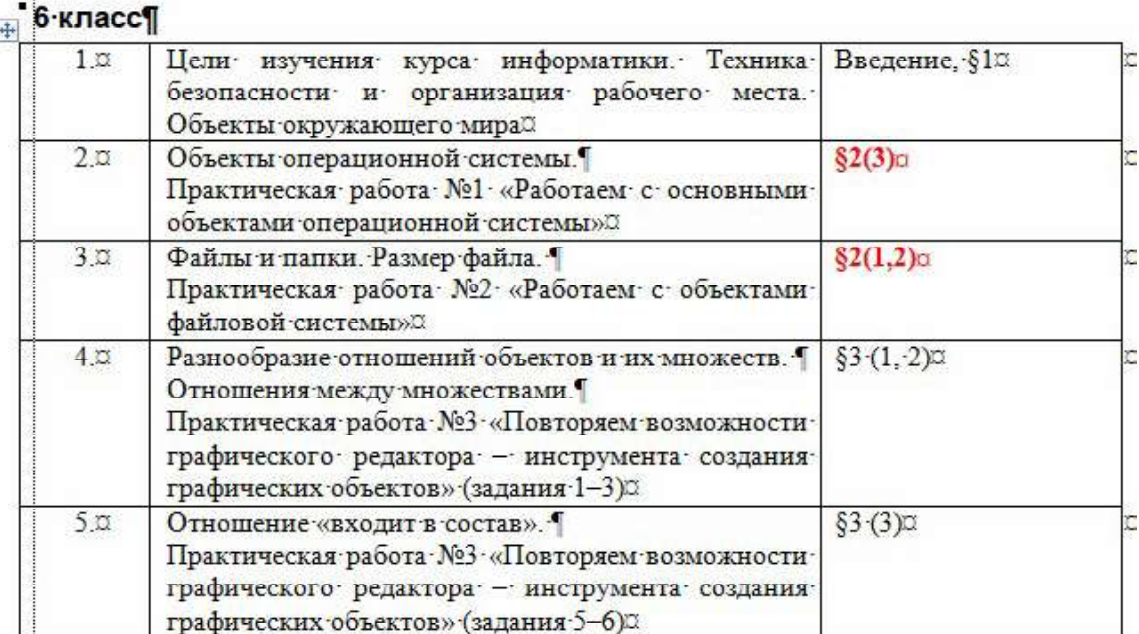

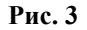

Кто при этом мешал авторам за прошедшие годы поменять порядок следования соответствующих разделов в учебнике, чтобы привести его в соответствие с рекомендуемой программой, остается загадкой.

– Ну что же, – говорим мы себе и берем в руки учебник, а заодно скачиваем с сайта издательства рекомендованное авторами электронное приложение: презентацию «Компьютерные объекты» (рис. 4).

Конечно же, она соответствует содержанию «бумажного» учебника, и в ней тоже сначала предлагается изучать файлы и пап-

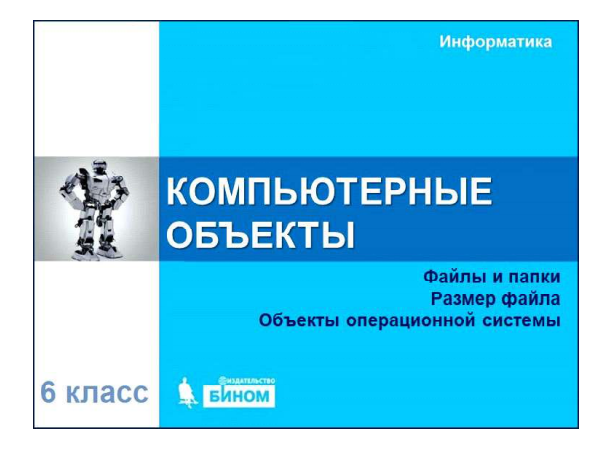

Рис. 4

ОСТРЫЙ ВОПРОС

ки, а только потом - объекты операционной системы. Но и это нас не особо останавливает: в конце концов, и презентацию тоже можно начать показывать «с конца».

Открываем учебник и смотрим презентацию... и здесь уже не просто удивление, а настоящий шок:

- в учебнике темы «Файлы и папки. Размер файла» представлены весьма солидными пятью страницами материала, а в презентации поддержаны 15-ю слайдами - есть, что детям показать и занять их на целый 45-минутный урок;

- зато тема «Объекты операционной системы» в учебнике представлена всего одной страницей «с хвостиком» (рис. 5), далее идут общие для параграфа разделы «Самое главное» и «Вопросы и залания»), а в презентации по этой теме имеется всего-навсего два слайда (рис. 6). И это предлагается согласно авторской программе изучать в течение отдельного урока, целых 45 минут!

Понадеемся на богатство ресурсов библиотеки МЭШ и поищем в ней материалы (сценарии уроков) по теме «компьютерные объекты» (рис. 7). Их отыщется действитель-

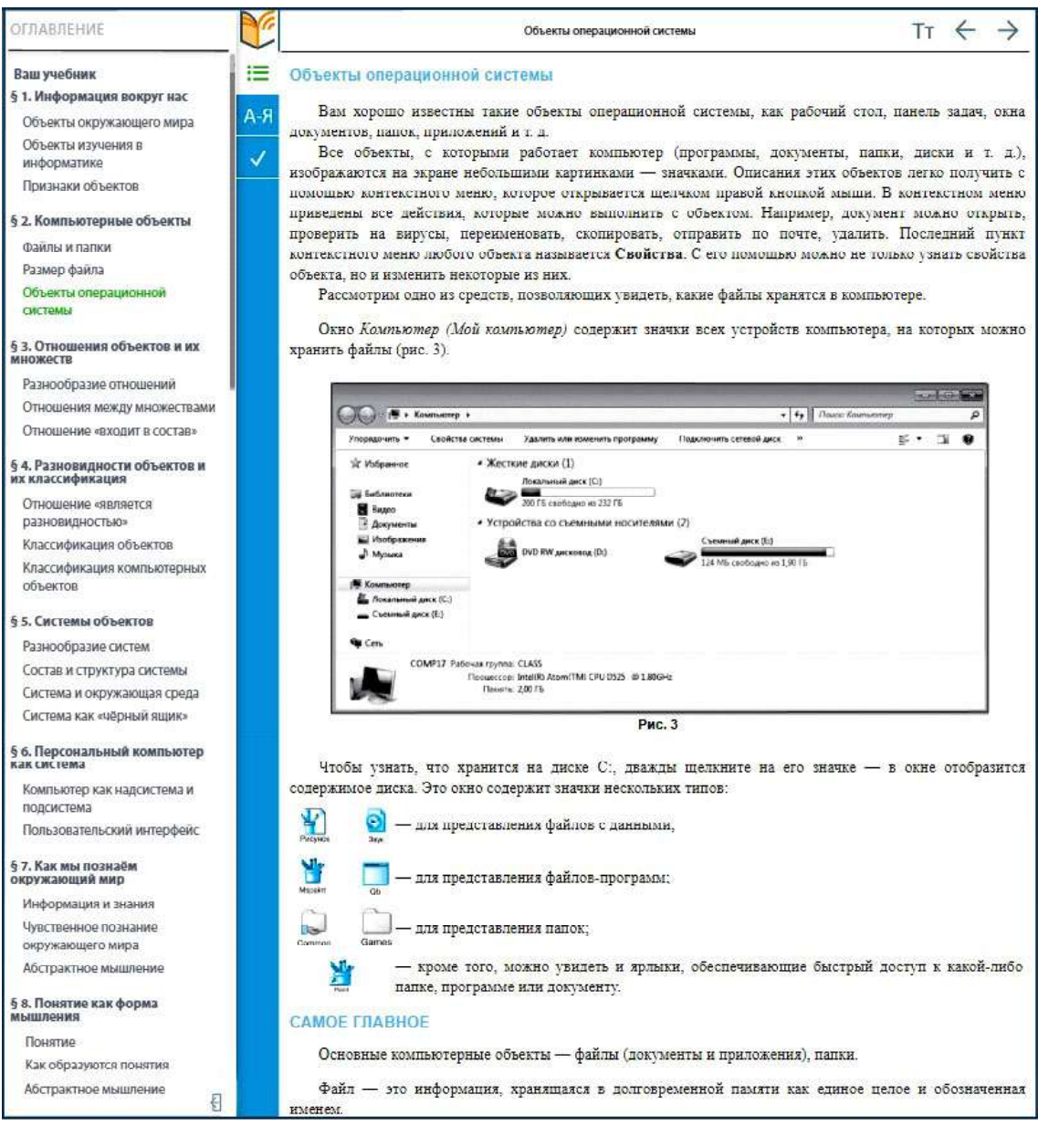

Рис. 5

© КОМПЬЮТЕРНЫЕ ИНСТРУМЕНТЫ В ШКОЛЕ. № 5, 2019 г.

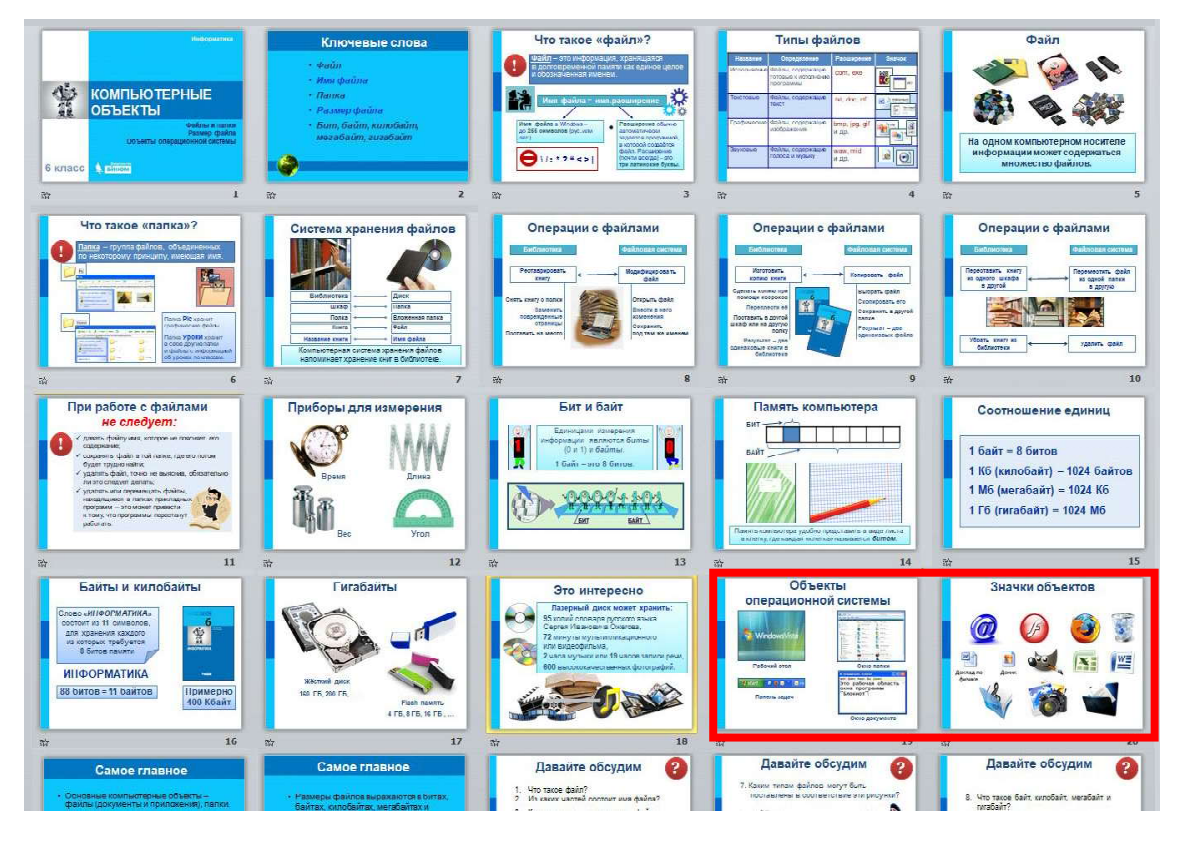

Рис. 6

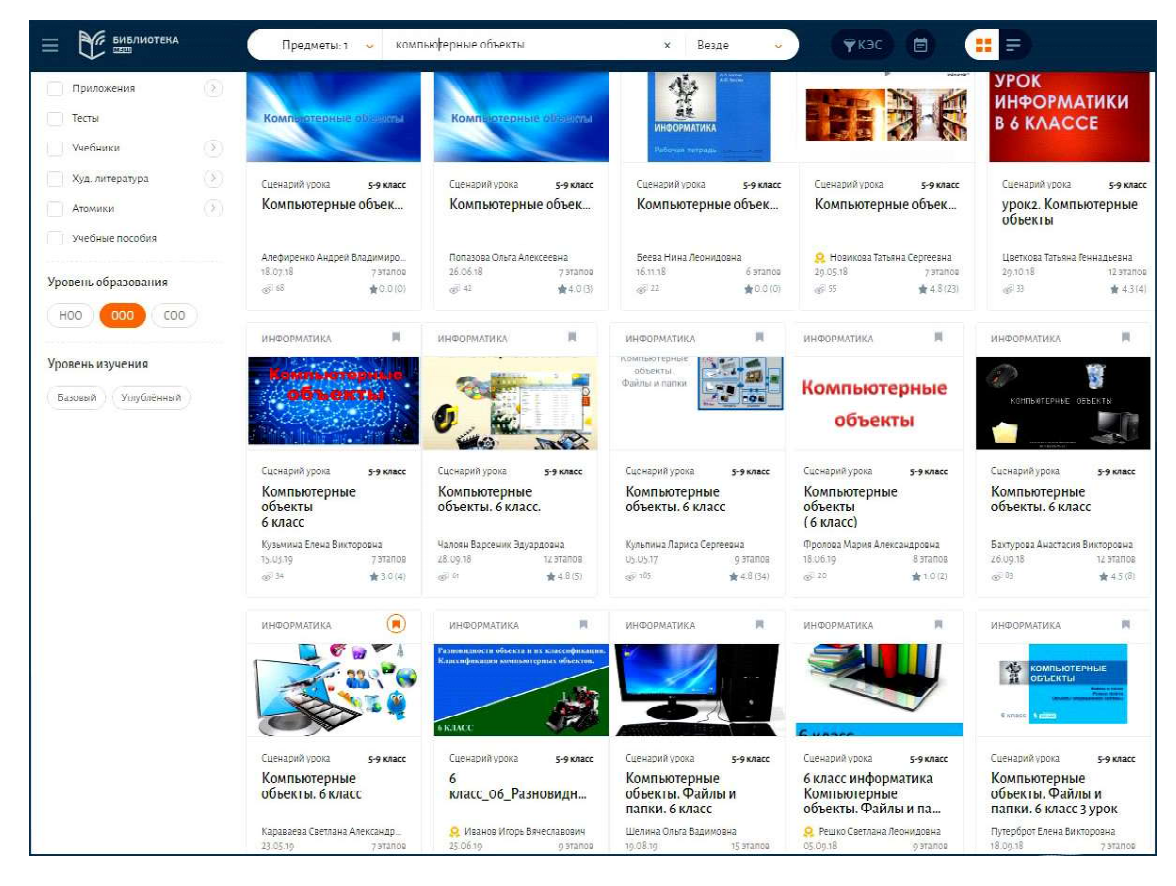

Рис. 7

ОСТРЫЙ ВОПРОС 7

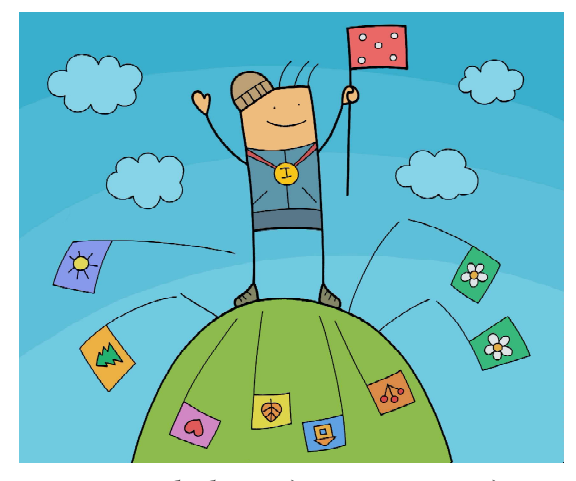

...авторы «безбожно дерут» сценарии друг у друга...

но множество, хотя по миниатюрам хорошо заметно, что и авторы «безбожно дерут» сценарии друг у друга, и у одного и того же автора бывают повторы – интересно: грант дают за каждый такой повтор или все-таки только за все копии сразу? Однако же при детальном рассмотрении представленных разработок нас ждет большое разочарование: по сути, все они тоже затрагивают тему «Файлы и файловая система», тогда как по объектам операционной системы материалов в них практически нет.

Может, попробовать задать более конкретно ключевые слова при поиске? Например, «рабочий стол»? – спросите вы. А вот и нет: по такому запросу мы получаем богатую подборку уроков по теме «Техника безопасности и организация рабочего места» (рис. 8).

Может возложить свои надежды на компьютерный практикум и провести с учащимися практическую работу? Возвращаемся к авторской «методической мастерской» и открываем предлагаемый для 6 класса «Компьютерный практикум» (рис. 9). И снова разочарование: в нем мы находим целый ряд работ по созданию многоуровневых списков в текстовом редакторе, по созданию

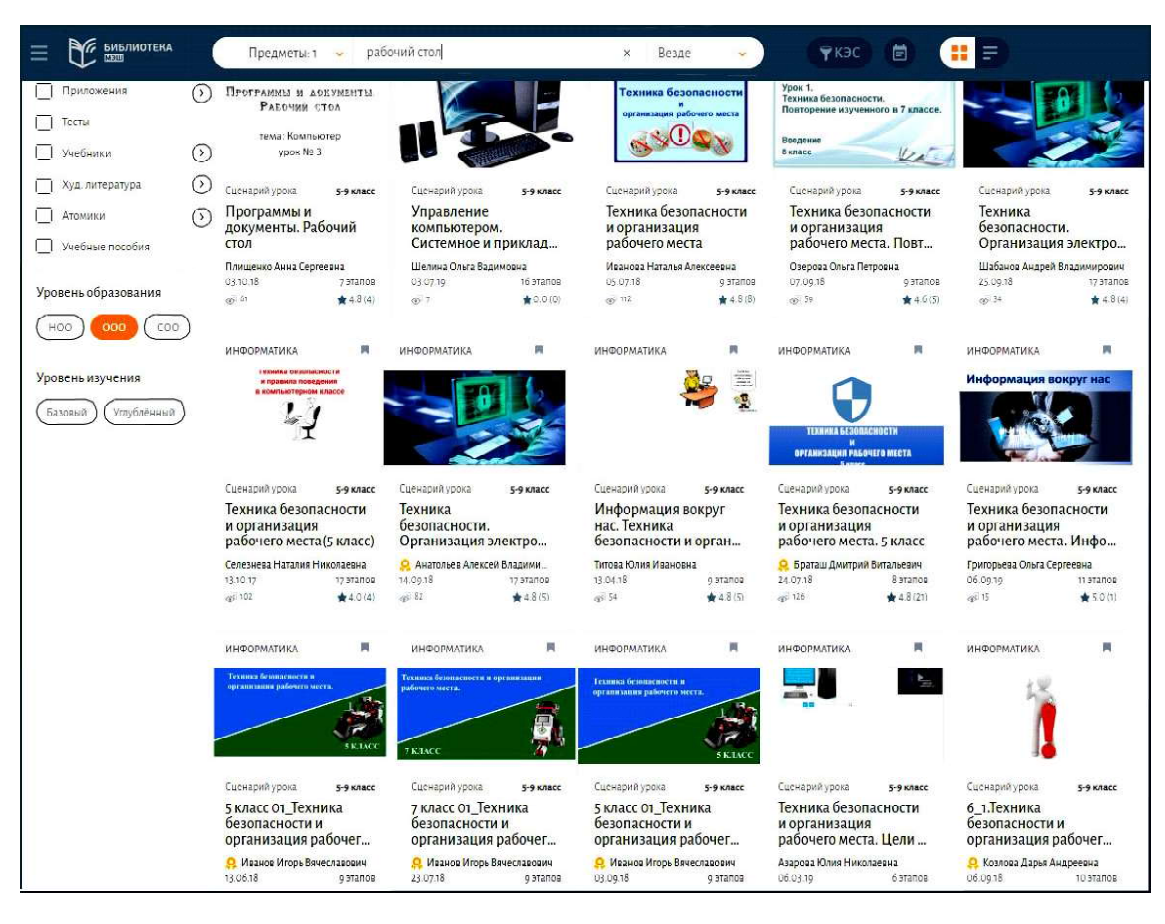

Рис. 8

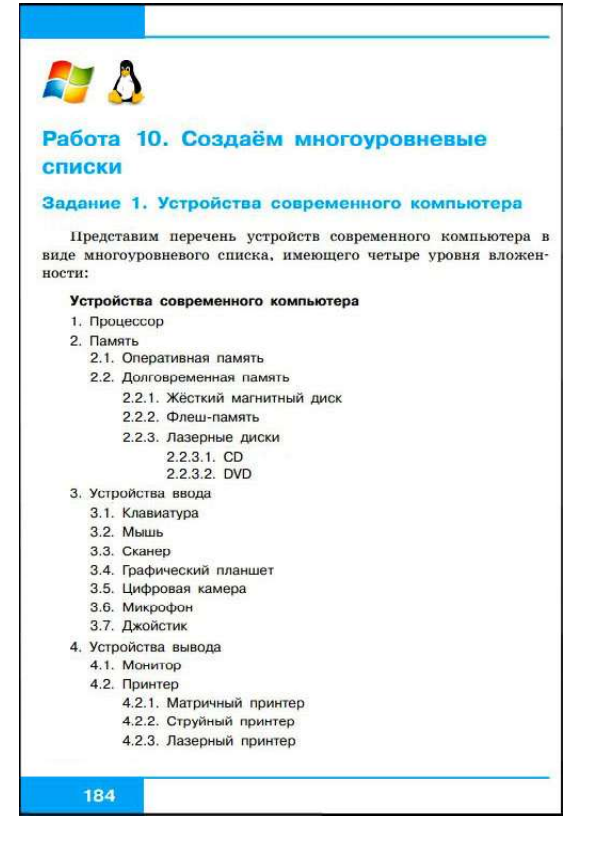

Рис. 9

табличных моделей, вычислительных таблиц, диаграмм и графиков, схем, графов и деревьев, но решительно ничего по теме «Объекты операционной системы» или «Файлы и папки. Размер файлов». Хотя в поурочном планировании авторами учебника эти компьютерные практикумы указаны явно и олнозначно.

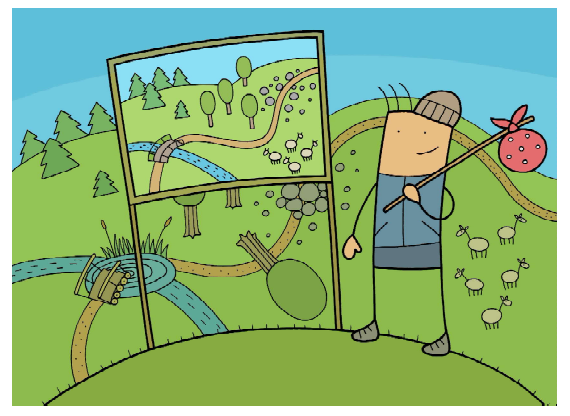

...«гладко было на бумаге, да забыли про овраги».

Итак, приходится сделать вывод, что учителю при подготовке к урокам опять придется всё делать самому: и искать в Интернете требуемые текстовые и графические материалы, и создавать свою собственную презентацию, и придумывать практические задания и проверочные вопросы в объеме, нужном для целого урока про «объекты операционной системы». А вся тщательно выстроенная система информационной поддержки учителя - и грифованный учебник, и планирование к нему, и электронное приложение, и библиотека МЭШ на поверку оказываются «пшиком».

Может потому у нас в стране ракеты не взлетают, а мосты «танцуют» и рушатся, что слишком много в системе образования накопилось полобных «пшиков»? Как вы считаете, господа?